# **Wishart Distribution**

Max Turgeon

STAT 7200–Multivariate Statistics

- Understand the distribution of covariance matrices
- Understand the distribution of the MLEs for the multivariate normal distribution
- Understand the distribution of *functionals* of covariance matrices
- Visualize covariance matrices and their distribution

#### **Before we begin… i**

- In this section, we will discuss *random matrices*
	- Therefore, we will talk about distributions, derivatives and integrals over *sets of matrices*
- It can be useful to identify the space  $M_{n,p}(\mathbb{R})$  of  $n \times p$ matrices with  $\mathbb{R}^{np}$ .
	- We can define the function  $\text{vec}: M_{n,p}(\mathbb{R}) \to \mathbb{R}^{np}$  that takes a matrix *M* and maps it to the *np*-dimensional vector given by concatenating the columns of *M* into a single vector.

$$
\text{vec}\begin{pmatrix} 1 & 3 \\ 2 & 4 \end{pmatrix} = (1, 2, 3, 4).
$$

#### **Before we begin… ii**

- Another important observation: structural constraints (e.g. symmetry, positive definiteness) reduce the number of "free" entries in a matrix and therefore the dimension of the subspace.
	- **•** E.g. If A is a symmetric  $p \times p$  matrix, there are only 1  $\frac{1}{2}p(p+1)$  independent entries: the entries on the diagonal, and the off-diagonal entries above the diagonal (or below).

#### **Wishart distribution i**

- Let *S* be a random, positive semidefinite matrix of dimension  $p \times p$ .
	- We say *S* follows a *standard Wishart distribution*  $W_p(m)$ if we can write

$$
S = \sum_{i=1}^{m} \mathbf{Z}_{i} \mathbf{Z}_{i}^{T}, \quad \mathbf{Z}_{i} \sim N_{p}(0, I_{p}) \text{ indep.}
$$

• We say *S* follows a *Wishart distribution*  $W_p(m, \Sigma)$  with scale matrix  $\Sigma$  if we can write

$$
S = \sum_{i=1}^{m} \mathbf{Y}_i \mathbf{Y}_i^T, \quad \mathbf{Y}_i \sim N_p(0, \Sigma) \text{ indep.}.
$$

• We say *S* follows a *non-central Wishart distribution*  $W_p(m, \Sigma; \Delta)$  with scale matrix  $\Sigma$  and non-centrality parameter  $\Delta$  if we can write

$$
S = \sum_{i=1}^{m} \mathbf{Y}_{i} \mathbf{Y}_{i}^{T}, \quad \mathbf{Y}_{i} \sim N_{p}(\mu_{i}, \Sigma) \text{ indep.,} \quad \Delta = \sum_{i=1}^{m} \mu_{i} \mu_{i}^{T}.
$$

- Let *S ∼ Wp*(*m*) be Wishart distributed, with scale matrix  $\Sigma = I_n$ .
- We can therefore write  $S = \sum_{i=1}^{m} \mathbf{Z}_i \mathbf{Z}_i^T$ , with  $\mathbf{Z}_i \sim N_p(0, I_p).$

#### **Example ii**

• Using the properties of the trace, we have

$$
\operatorname{tr}(S) = \operatorname{tr}\left(\sum_{i=1}^{m} \mathbf{Z}_{i} \mathbf{Z}_{i}^{T}\right)
$$

$$
= \sum_{i=1}^{m} \operatorname{tr}\left(\mathbf{Z}_{i} \mathbf{Z}_{i}^{T}\right)
$$

$$
= \sum_{i=1}^{m} \operatorname{tr}\left(\mathbf{Z}_{i}^{T} \mathbf{Z}_{i}\right)
$$

$$
= \sum_{i=1}^{m} \mathbf{Z}_{i}^{T} \mathbf{Z}_{i}.
$$

• Recall that  $\mathbf{Z}_i^T \mathbf{Z}_i \sim \chi^2(p)$ .

### **Example iii**

• Therefore  $tr(S)$  is the sum of m independent copies of a  $\chi^2(p)$ , and so we have

 $tr(S) \sim \chi^2(mp)$ .

 $B \le - 1000$ 

```
n \leftarrow 10; p \leftarrow 4
```

```
traces <- replicate(B, {
  Z \leftarrow \text{matrix}(\text{rnorm}(n*p), \text{ncol} = p)W <- crossprod(Z)
  sum(diag(W))
})
```
#### **hist**(traces, 50, freq = FALSE) **lines**(**density**(**rchisq**(B, df = n**\***p)))

### **Example v**

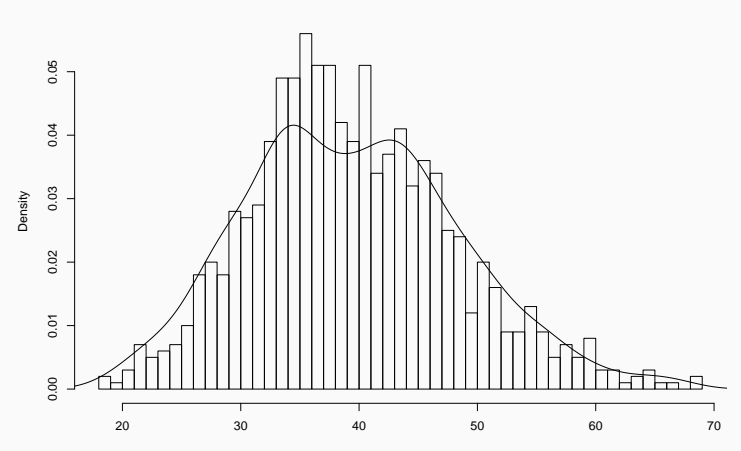

**Histogram of traces**

traces

### **Non-singular Wishart distribution i**

- As defined above, there is no guarantee that a Wishart variate is invertible.
- **To show**: if  $S \sim W_p(m, \Sigma)$  with  $\Sigma$  positive definite, *S* is invertible almost surely whenever  $m \geq p$ .

**Lemma**: Let *Z* be an *n × n* random matrix where the entries *Z*<sub>*ij*</sub> are iid *N*(0, 1). Then  $P(\det Z = 0) = 0$ .

**Proof**: We will prove this by induction on *n*. If  $n = 1$ , then the result hold since  $N(0, 1)$  is absolutely continuous.

Now let *n >* 1 and assume the result holds for *n −* 1. Write

#### **Non-singular Wishart distribution ii**

$$
Z = \begin{pmatrix} Z_{11} & Z_{12} \\ Z_{21} & Z_{22} \end{pmatrix},
$$

where  $Z_{22}$  is  $(n-1) \times (n-1)$ . Note that by assumption, we have  $\det Z_{22} \neq 0$  almost surely. Now, by the Schur determinant formula, we have

$$
\det Z = \det Z_{22} \det \left( Z_{11} - Z_{12} Z_{22}^{-1} Z_{21} \right)
$$
  
= 
$$
(\det Z_{22}) \left( Z_{11} - Z_{12} Z_{22}^{-1} Z_{21} \right).
$$

We now have

$$
P(|Z| = 0) = P(|Z| = 0, |Z_{22}| \neq 0) + P(|Z| = 0, |Z_{22}| = 0)
$$
  
=  $P(|Z| = 0, |Z_{22}| \neq 0)$   
=  $P(Z_{11} = Z_{12}Z_{22}^{-1}Z_{21}, |Z_{22}| \neq 0)$   
=  $E(P(Z_{11} = Z_{12}Z_{22}^{-1}Z_{21}, |Z_{22}| \neq 0 | Z_{12}, Z_{22}, Z_{21}))$   
=  $E(0)$   
= 0,

where we used the laws of total probability (Line 1) and total expectation (Line 4). Therefore, the result follows from induction. Ш

We are now ready to prove the main result: let  $S \sim W_p(m, \Sigma)$ with  $\det \Sigma \neq 0$ , and write  $S = \sum_{i=1}^m \mathbf{Y}_i \mathbf{Y}_i^T$ , with **Y**<sub>*i*</sub>  $\sim$  *N*<sub>p</sub>(0*,* ∑). If we let Y be the *m*  $\times$  *p* matrix whose *i*-th row is  $\mathbf{Y}_i$ . Then

$$
S = \sum_{i=1}^{m} \mathbf{Y}_{i} \mathbf{Y}_{i}^{T} = \mathbb{Y}^{T} \mathbb{Y}.
$$

Now note that

$$
rank(S) = rank(\mathbb{Y}^T \mathbb{Y}) = rank(\mathbb{Y}).
$$

Furthermore, if we write  $\Sigma = LL^T$  using the Cholesky decomposition, then we can write

$$
\mathbb{Z} = \mathbb{Y}(L^{-1})^T,
$$

where the rows  $\mathbf{Z}_i$  of  $\mathbb{Z}$  are  $N_p(0, I_p)$  and  $\text{rank}(\mathbb{Z}) = \text{rank}(\mathbb{Y})$ . Finally, we have

### **Non-singular Wishart distribution vi**

rank(S) = rank(Z)  
\n
$$
\geq
$$
 rank( $\mathbf{Z}_1, ..., \mathbf{Z}_p$ )  
\n $= p$  (a.s.),

where the last equality follows from our Lemma. Since  $rank(S) = p$  almost surely, it is invertible almost surely.

#### **Definition**

If *S ∼ Wp*(*m,* Σ) with Σ positive definite and *m ≥ p*, we say that *S* follows a *nonsingular* Wishart distribution. Otherwise, we say it follows a *singular* Wishart distribution.

П

### **Additional properties i**

Let *S* ∼  $W_p(m, \Sigma)$ .

• We have 
$$
E(S) = m\Sigma
$$
.

• If *B* is a  $q \times p$  matrix, we have

$$
BSB^T \sim W_p(m, B\Sigma B^T).
$$

**Example 11** If 
$$
T \sim W_p(n, \Sigma)
$$
, then

$$
S + T \sim W_p(m + n, \Sigma).
$$

Now assume we can partition *S* and  $\Sigma$  as such:

$$
S = \begin{pmatrix} S_{11} & S_{12} \\ S_{21} & S_{22} \end{pmatrix}, \quad \Sigma = \begin{pmatrix} \Sigma_{11} & \Sigma_{12} \\ \Sigma_{21} & \Sigma_{22} \end{pmatrix},
$$

with  $S_{ii}$  and  $\Sigma_{ii}$  of dimension  $p_i \times p_i.$  We then have

• 
$$
S_{ii} \sim W_{p_i}(m, \Sigma_{ii})
$$

• If  $\Sigma_{12} = 0$ , then  $S_{11}$  and  $S_{22}$  are independent.

#### **Characteristic function i**

- The definition of characteristic function can be extended to *random matrices*:
	- **•** Let S be a  $p \times p$  random matrix. The characteristic function of *S* evaluated at a *p × p* symmetric matrix *T* is defined as

$$
\varphi_S(T) = E\left(\exp(itr(TS))\right).
$$

• We will show that if *S ∼ Wp*(*m,* Σ), then

$$
\varphi_S(T) = |I_p - 2i\Sigma T|^{-m/2}.
$$

• First, we will use the Cholesky decomposition  $\Sigma = LL^T$ .

#### **Characteristic function ii**

• Next, we can write

$$
S = L\left(\sum_{j=1}^m \mathbf{Z}_j \mathbf{Z}_j^T\right) L^T,
$$

where  $\mathbf{Z}_i \sim N_p(0, I_p)$ .

 $\blacksquare$  Now, fix a symmetric matrix  $T$ . The matrix  $L^TTL$  is also symmetric, and therefore we can compute its spectral decomposition:

$$
L^T T L = U \Lambda U^T,
$$

where  $\Lambda = \text{diag}(\lambda_1, \ldots, \lambda_n)$  is diagonal and  $UU^T = I_n$ .

### **Characteristic function iii**

• We can now write

### **Characteristic function iv**

$$
tr(TS) = tr\left(TL\left(\sum_{j=1}^{m} \mathbf{Z}_{j} \mathbf{Z}_{j}^{T}\right) L^{T}\right)
$$
  

$$
= tr\left(U\Lambda U^{T}\left(\sum_{j=1}^{m} \mathbf{Z}_{j} \mathbf{Z}_{j}^{T}\right)\right)
$$
  

$$
= tr\left(\Lambda U^{T}\left(\sum_{j=1}^{m} \mathbf{Z}_{j} \mathbf{Z}_{j}^{T}\right) U\right)
$$
  

$$
= tr\left(\Lambda \left(\sum_{j=1}^{m} (U^{T} \mathbf{Z}_{j})(U^{T} \mathbf{Z}_{j})^{T}\right)\right).
$$

23

#### **Characteristic function v**

• Two key observations:

$$
\bullet \quad U^T \mathbf{Z}_j \sim N_p(0, I_p);
$$

• tr 
$$
(\Lambda \mathbf{Z}_j \mathbf{Z}_j^T) = \sum_{k=1}^p \lambda_k Z_{jk}^2
$$
.

• Putting all this together, we get

$$
E\left(\exp(itr(TS))\right) = E\left(\exp\left(i\sum_{j=1}^{m}\sum_{k=1}^{p}\lambda_{k}Z_{jk}^{2}\right)\right)
$$

$$
= \prod_{j=1}^{m}\prod_{k=1}^{p}E\left(\exp\left(i\lambda_{k}Z_{jk}^{2}\right)\right).
$$

■ But 
$$
Z_{jk}^2 \sim \chi^2(1)
$$
, and so we have

$$
\varphi_S(T) = \prod_{j=1}^m \prod_{k=1}^p \varphi_{\chi^2(1)}(\lambda_k).
$$

**■** Recall that  $\varphi_{\chi^2(1)}(t) = (1 - 2it)^{-1/2}$ , and therefore we have

$$
\varphi_S(T) = \prod_{j=1}^m \prod_{k=1}^p (1 - 2i\lambda_k)^{-1/2}.
$$

### **Characteristic function vii**

■ Since 
$$
\prod_{k=1}^{p} (1 - 2i\lambda_k)^{-1/2} = |I_p - 2i\lambda|^{-1/2}
$$
, we then have

$$
\varphi_S(T) = \prod_{j=1}^m |I_p - 2i\Lambda|^{-1/2}
$$
  
=  $|I_p - 2i\Lambda|^{-m/2}$   
=  $|I_p - 2iU\Lambda U^T|^{-m/2}$   
=  $|I_p - 2iL^T TL|^{-m/2}$   
=  $|I_p - 2i\Sigma T|^{-m/2}$ 

 $\Box$ 

#### **Density of Wishart distribution**

■ Let  $S \sim W_n(m, \Sigma)$  with  $\Sigma$  positive definite and  $m > p$ . The density of *S* is given by

$$
f(S) = \frac{1}{2^{pm/2} \Gamma_p(\frac{m}{2}) |\Sigma|^{m/2}} \exp\left(-\frac{1}{2} \text{tr}(\Sigma^{-1} S)\right) |S|^{(m-p-1)/2},
$$

where

$$
\Gamma_p(u) = \pi^{p(p-1)/4} \prod_{i=0}^{p-1} \Gamma\left(u - \frac{i}{2}\right), \quad u > \frac{1}{2}(p-1).
$$

• *Proof* : Compute the characteristic function using the expression for the density and check that we obtain the same result as before (**Exercise**).

### **Sampling distribution of sample covariance**

- We are now ready to prove the results we stated a few lectures ago.
- Recall again the univariate case:

$$
\bullet \quad \frac{(n-1)s^2}{\sigma^2} \sim \chi^2(n-1);
$$

- $\overline{X}$  and  $s^2$  are independent.
- In the multivariate case, we want to prove:

$$
\bullet \ \ (n-1)S_n \sim W_p(n-1,\Sigma);
$$

- $Y$  and  $S_n$  are independent.
- We will show that using the **multivariate Cochran theorem**

Let  $Y_1, \ldots, Y_n$  be a random sample with  $Y_i \sim N_p(0, \Sigma)$ , and write  $\mathbb {Y}$  for the  $n\times p$  matrix whose  $i$ -th row is  $\mathbf {Y}_{i}.$  Let  $A,B$ be  $n \times n$  symmetric matrices, and let C be a  $q \times n$  matrix of rank *q*. Then

1. Y *<sup>T</sup>A*Y *∼ Wp*(*m,* Σ) if and only if *A*<sup>2</sup> = *A* and tr*A* = *m*. 2.  $\mathbb{Y}^T A \mathbb{Y}$  and  $\mathbb{Y}^T B \mathbb{Y}$  are independent if and only if  $AB = 0$ . 3.  $\mathbb{Y}^T A \mathbb{Y}$  and  $C \mathbb{Y}$  are independent if and only if  $CA = 0$ .

### **Application i**

- **•** Let  $C = \frac{1}{n}$  $\frac{1}{n}$ **1**<sup>*T*</sup>, where **1** is the *n*-dimensional vector of ones.
- Let  $A = I_n \frac{1}{n}$  $\frac{1}{n}$ **11**<sup>*T*</sup>.
- **F** Then we have

$$
\mathbb{Y}^T A \mathbb{Y} = (n-1)S_n, \qquad C \mathbb{Y} = \bar{\mathbf{Y}}^T.
$$

- We need to check the conditions of Cochran's theorem:
	- $A^2 = A$ ;
	- $CA = 0$ :
	- $tr A = n 1$ .

• Using Parts 1. and 3. of the theorem, we can conclude that

$$
\bullet \ \ (n-1)S_n \sim W_p(n-1,\Sigma);
$$

•  $\bar{Y}$  and  $S_n$  are independent.

### **Proof (Cochran theorem) i**

**Note 1**: We typically only use one direction (*⇐*).

**Note 2**: We will only prove the first part.

 $\blacksquare$  Since A is symmetric, we can compute its spectral decomposition as usual:

$$
A = U\Lambda U^T.
$$

• By assuming  $A^2 = A$ , we are forcing the same condition on the eigenvalues:

$$
\Lambda^2 = \Lambda.
$$

• But only two real numbers are possible  $\lambda_i \in \{0, 1\}$ .

### **Proof (Cochran theorem) ii**

• Given that  $tr A = m$ , and after perhaps reordering the eigenvalues, we have

$$
\lambda_1 = \cdots = \lambda_m = 1, \quad \lambda_{m-1} = \cdots = \lambda_n = 0.
$$

• Now, set  $\mathbb{Z} = U^T \mathbb{Y}$ , and let  $\mathbf{Z}_i$  be the *i*-th row of  $\mathbb{Z}$ . We have

$$
Cov(\mathbb{Z}) = E((U^T \mathbb{Y})^T (U^T \mathbb{Y}))
$$
  
=  $E(\mathbb{Y}^T U U^T \mathbb{Y})$   
=  $E(\mathbb{Y}^T \mathbb{Y})$   
=  $Cov(\mathbb{Y}).$ 

## **Proof (Cochran theorem) iii**

- Therefore, the covariance structures of  $Y$  and  $Z$  are the same:
	- The vectors  $\mathbf{Z}_1, \ldots, \mathbf{Z}_n$  are still independent.
	- $\mathbf{Z}_i \sim N_p(0, \Sigma)$ .
- We can now write

$$
\mathbb{Y}^T A \mathbb{Y} = \mathbb{Y}^T U \Lambda U^T \mathbb{Y}
$$

$$
= \mathbb{Z}^T \Lambda \mathbb{Z}
$$

$$
= \sum_{i=1}^m \mathbf{Z}_i \mathbf{Z}_i^T.
$$

• Therefore, we conlude that Y *<sup>T</sup>A*Y *∼ Wp*(*m,* Σ).

П

#### **Bartlett decomposition i**

- Recall that the Wishart distribution is a distribution on the set of *positive semi-definite matrices*.
	- This implies symmetry and a non-negative eigenvalues.
- These constraints are natural for covariance matrices, but it forces dependence between the entries that can make computations difficult.
- The **Bartlett decomposition** is a reparametrization of the Wishart distribution in terms of  $p(p+1)/2$ *independent* entries.
	- You can think of it as a *stochastic* version of the Cholesky decomposition.

#### **Bartlett decomposition ii**

■ Let  $S \sim W_n(m, \Sigma)$ , where  $m > p$  and  $\Sigma$  is positive definite, and write  $S = LL^T$  using the Cholesky decomposition. Then the density of *L* is given by

$$
f(L) = \frac{2^p}{K} \prod_{i=1}^p \ell_{ii}^{m-i} \exp\left(-\frac{1}{2} \text{tr}(\Sigma^{-1} LL^T)\right),
$$

where  $K=2^{mp/2}|\Sigma|\Gamma_p(m/2)$  and  $\ell_{ij}$  is the  $(i,j)$ -th entry of *L*.
# **Proof i**

- This result will follow from the formula for the density after a transformation.
- Recall that the density of *S* is:

$$
f(S) = \frac{1}{K} \exp\left(-\frac{1}{2} \text{tr}(\Sigma^{-1} S)\right) |S|^{(m-p-1)/2}.
$$

• Note that we have

tr(
$$
\Sigma^{-1}S
$$
) = tr( $\Sigma^{-1}LL^{T}$ ),  
\n $|S| = |LL^{T}| = |L|^{2} = \prod_{i=1}^{p} \ell_{ii}^{2}$ .

## **Proof ii**

• Putting all this together, we have

$$
f(LL^T) = \frac{1}{K} \exp\left(-\frac{1}{2} \text{tr}(\Sigma^{-1}S)\right) |S|^{(m-p-1)/2}
$$
  
=  $\frac{1}{K} \exp\left(-\frac{1}{2} \text{tr}(\Sigma^{-1}LL^T)\right) \prod_{i=1}^p \ell_{ii}^{m-p-1}.$ 

 $\blacksquare$  To get the density of  $L$ , we need to multiply by the Jacobian of the inverse transformation  $L \mapsto LL^T.$ 

## **Proof iii**

• A simple yet tedious computation (see for example Theorem 2.1.9 in Muirhead) gives:

$$
|J| = 2^p \prod_{i=1}^p \ell_{ii}^{p-i+1}.
$$

• Finally, we get the expression we wanted:

$$
f(L) = \frac{2^p \prod_{i=1}^p \ell_{ii}^{p-i+1}}{K} \exp\left(-\frac{1}{2} \text{tr}(\Sigma^{-1} LL^T)\right) \prod_{i=1}^p \ell_{ii}^{m-p-1}
$$

$$
= \frac{2^p}{K} \exp\left(-\frac{1}{2} \text{tr}(\Sigma^{-1} LL^T)\right) \prod_{i=1}^p \ell_{ii}^{m-i}.
$$

## **Corollary i**

If  $\Sigma = I_p$ , the elements  $\ell_{ij}$  are all independent, and they follow the following distributions:

$$
\ell_{ii}^2 \sim \chi^2(m - i + 1),
$$
  

$$
\ell_{ij} \sim N(0, 1), \quad i > j.
$$

#### **Proof**:

• When  $\Sigma = I_p$ , the expression for  $\text{tr}(\Sigma^{-1} LL^T)$  simplifies:

$$
\operatorname{tr}(\Sigma^{-1}LL^T) = \operatorname{tr}(LL^T) = \sum_{i \ge j} \ell_{ij}^2.
$$

## **Corollary ii**

• This allows us to rewrite the density  $f(L)$  (up to a constant):

$$
f(L) \propto \exp\left(-\frac{1}{2}\text{tr}(LL^T)\right) \prod_{i=1}^p \ell_{ii}^{m-i}
$$
  
= 
$$
\exp\left(-\frac{1}{2}\sum_{i\geq j} \ell_{ij}^2\right) \prod_{i=1}^p \ell_{ii}^{m-i}
$$
  
= 
$$
\left\{\prod_{i>j} \exp\left(-\frac{1}{2}\ell_{ij}^2\right)\right\} \left\{\prod_{i=1}^p \exp\left(-\frac{1}{2}\ell_{ii}^2\right) \ell_{ii}^{m-i}\right\},
$$

#### which is the product of the marginals we wanted.

 $\Box$ 

 $B \leftarrow 1000$ 

 $n \le -10$ 

 $p \le -5$ 

```
bartlett <- replicate(B, {
  X \leftarrow matrix(rnorm(n*p), ncol = p)L <- chol(crossprod(X))
})
```
**dim**(bartlett)

## [1] 5 5 1000

**library**(tidyverse)

```
# Extract and plot diagonal^2
diagonal <- purrr::map_df(seq_len(B), function(i) {
  tmp <- diag(bartlett[,,i])^2
  data.frame(matrix(tmp, nrow = 1))
})
```
)

```
# Put into long format
diag_plot <- gather(diagonal, Entry, Value)
# Add chi-square means
diag_means <- data.frame(
  Entry = \text{past}()("X", \text{seq\_len}(p)),
  mean = n - seq\_len(p) + 1
```

```
ggplot(diag_plot, aes(Value, fill = Entry)) +
  geom_density(alpha = 0.2) +
  theme_minimal() +
  geom_vline(data = diag_means,
             aes(xintercept = mean,
                 color = Entry),
             linetype = 'dashed')
```
# **Example v**

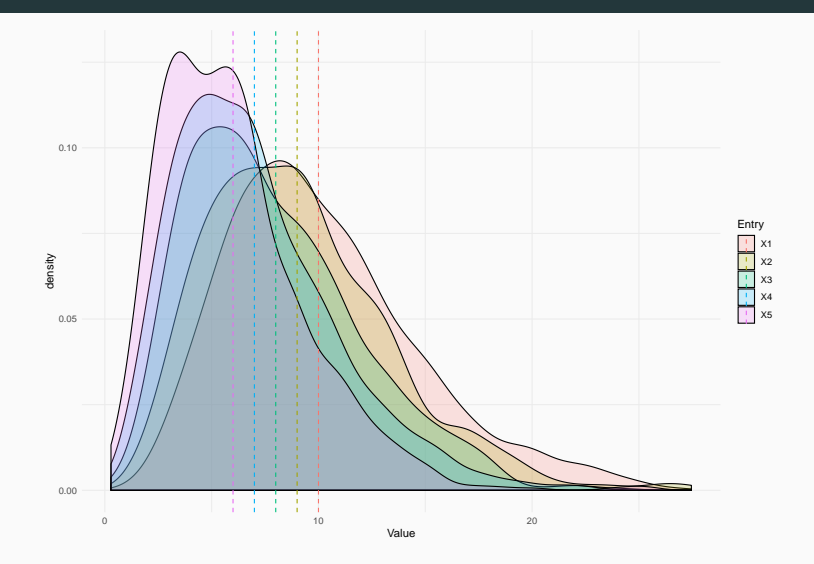

```
# Extract and plot off-diagonal
off_diagonal <- purrr::map_df(seq_len(B), function(i) {
  tmp <- bartlett[,,i][upper.tri(bartlett[,,i])]
  data.frame(matrix(tmp, nrow = 1))
})
dim(off_diagonal)
```
## [1] 1000 10

*# Put into long format* offdiag\_plot <- **gather**(off\_diagonal, Entry, Value)

**ggplot**(offdiag\_plot, **aes**(Value, group = Entry)) **+**  $geom$  density $(fill = NA)$  + **theme\_minimal**()

# **Example viii**

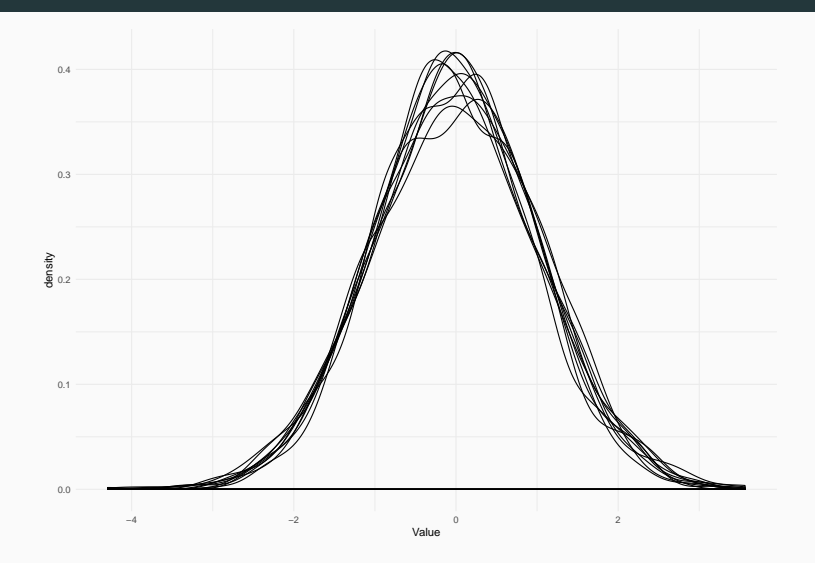

### **Distribution of the Generalized Variance i**

• As an application of the Bartlett decomposition, we will look at the distribution of the *generalized variance*:

$$
GV(S) = |S|, \quad S \sim W_p(m, \Sigma).
$$

■ **Theorem**: If  $S \sim W_p(m, \Sigma)$  with  $m \geq p$  and  $\Sigma$  positive definite, then the ratio

$$
GV(S)/GV(\Sigma)=|S|/|\Sigma|
$$

follows the same distribution as a product of chi-square distributions:

$$
\prod_{i=1}^p \chi^2(m-i+1).
$$

### **Distribution of the Generalized Variance ii**

#### **Proof**:

• First, we have

$$
\frac{|S|}{|\Sigma|} = |S||\Sigma^{-1}| = |\Sigma^{-1/2}||S||\Sigma^{-1/2}| = |\Sigma^{-1/2}S\Sigma^{-1/2}|.
$$

- Moreover, we have that  $\Sigma^{-1/2} S \Sigma^{-1/2} \sim W_p(m, I_p)$ , so we can use the result of the Corollary above.
- **F** If we write  $\Sigma^{-1/2} S \Sigma^{-1/2} = LL^T$  using the Bartlett decomposition, we have

$$
\frac{|S|}{|\Sigma|} = |LL^T| = |L|^2 = \prod_{i=1}^p \ell_{ii}^2.
$$

## **Distribution of the Generalized Variance iii**

- Our result follows from the characterisation of the distribution of  $\ell_{ii}^2$ .
- **Note**: The distribution of *GV* (*S*)*/GV* (Σ) does not depend on Σ.
	- It is a pivotal quantity.
- **Note 2**: If *S<sup>n</sup>* is the sample covariance, then  $(n-1)S_n \sim W_p(n-1,\Sigma)$  and therefore

$$
(n-1)^p \frac{GV(S_n)}{GV(\Sigma)} \sim \prod_{i=1}^p \chi^2(n-i).
$$

- We will use the Ramus dataset (see slides on *Multivariate normal*).
- We will construct a 95% confidence interval for the population generalized variance.
	- Under a multivariate normality assumption, which probably doesn't hold…

```
var_names <- c("Age8", "Age8.5",
               "Age9", "Age9.5")
```
dataset <- ramus[, var names] **dim**(dataset)

## [1] 20 4

*# Sample covariance* Sn <- **cov**(dataset)

*# Generalized variance* **det**(Sn)

## [1] 1.068328

#### **Example iv**

```
# Simulate quantiles
set.seed(7200)
n <- nrow(dataset)
p <- ncol(dataset)
B \le - 1000simulated vals <- replicate(B, {
  \text{prod}(rchisq(p, df = n - seq\_len(p)))/((n-1)^{n}p)})
```
**Example v**

bounds <- **quantile**(simulated\_vals, probs = **c**(0.025, 0.975))

bounds

## 2.5% 97.5%

## 0.1409302 2.0241338

*# 95% Confidence interval (reverse bounds)* **det**(Sn)**/rev**(bounds)

## 97.5% 2.5%

## 0.527795 7.580545

- Visualizing covariance/correlation matrices can be difficult, especially when the number of variables *p* increases.
	- One possibility is a **heatmap**, that assign a colour to the individual coariances/correlations.
- Visualizing *distributions* of random matrices is even harder
	- Already when  $p = 2$ , this is a 3-dimensional object...
- One possibility is to decompose the distribution of a random matrix (or a sample thereof) into a series of univariate and bivariate graphical summaries. For example:
	- Histograms of the covariances/correlations;
	- Scatter plots for pairs of covariances;
	- Histograms of traces and determinants.

*# Recall our covariance matrix for the Ramus dataset* **round**(Sn, 2)

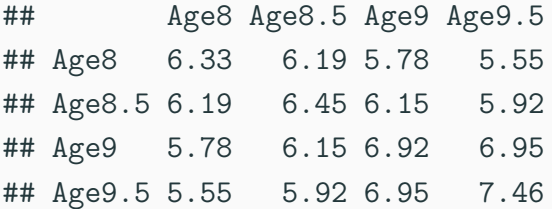

#### *# Visually we get* lattice**::levelplot**(Sn, xlab = "", ylab = "")

# **Example iii**

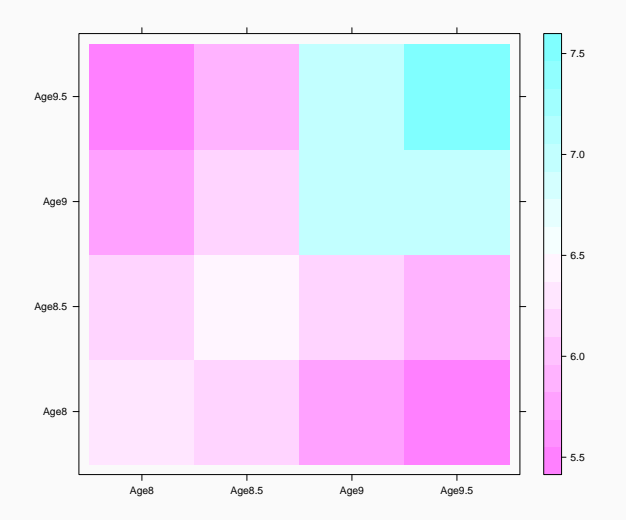

*# Perhaps easier to interpret as correlations # But be careful with the scale!* lattice**::levelplot**(**cov2cor**(Sn),  $xlab = "", ylab = "")$ 

## **Example v**

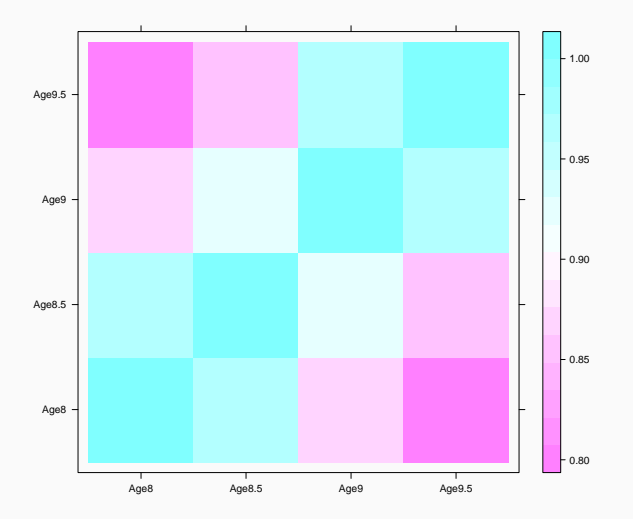

Next, we will visualize the distribution of *S<sup>n</sup>* using bootstrap.

```
B \le - 1000
```

```
n <- nrow(dataset)
```

```
boot_covs <- lapply(seq_len(B), function(b) {
  data_boot <- dataset[sample(n, n, replace = TRUE),]
  return(cov(data_boot))
})
```

```
# Extract the diagonal entries
diagonal <- purrr::map_df(boot_covs, function(Sn) {
 tmp <- diag(Sn)
  data.frame(matrix(tmp, nrow = 1))
  })
```
*# Put into long format* diag\_plot <- **gather**(diagonal, Entry, Value) **ggplot**(diag\_plot, **aes**(Value, fill = Entry)) **+ geom** density(alpha =  $0.2$ ) **+ theme\_minimal**()

# **Example ix**

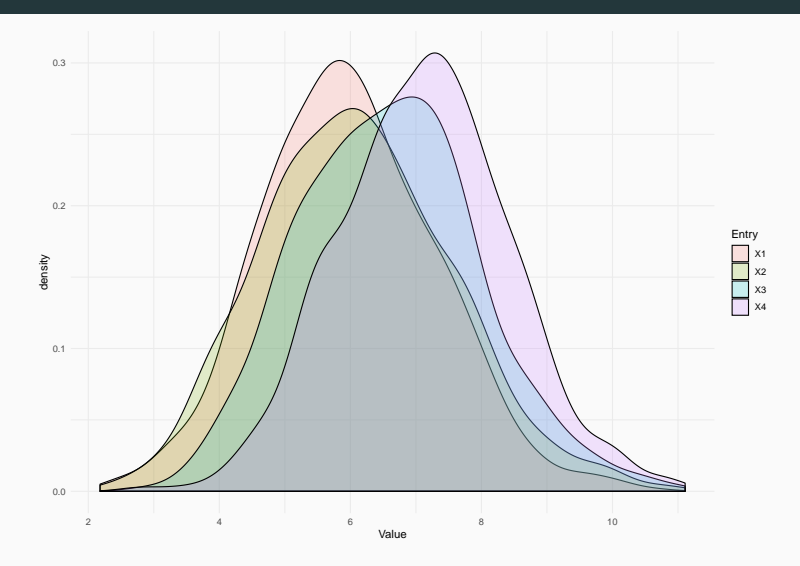

*# Multivariate normal theory predicts # the diagonal entry should be scaled chi-square* **ggplot**(diag\_plot, **aes**(sample = Value)) **+ geom\_qq**(distribution = qchisq,  $d$ params =  $list(df = n - 1)) +$ **theme\_minimal**() **+ facet\_wrap**(**~** Entry) **+ geom\_qq\_line**(distribution = qchisq,  $d$ params =  $list(df = n - 1))$ 

# **Example xi**

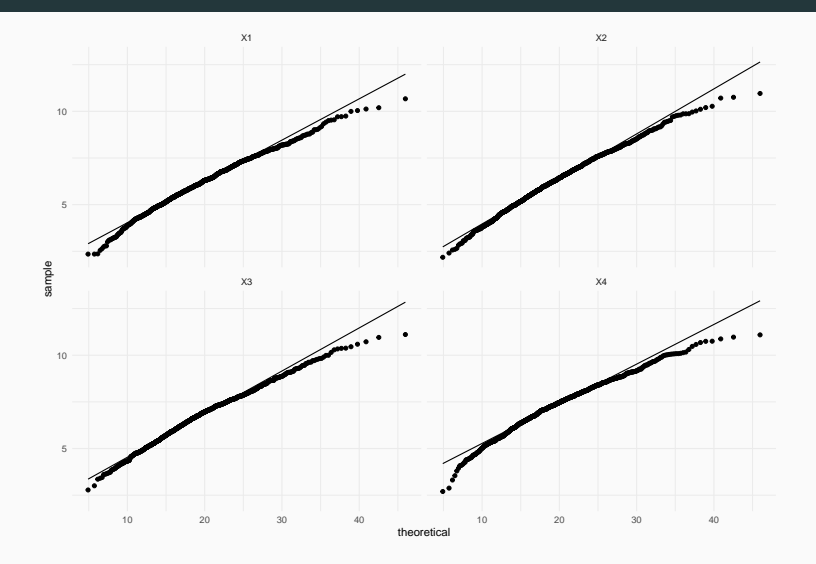
*# Finally, let's look at pairwise scatterplots # for off-diagonal entries* off\_diag <- purrr**::map\_df**(boot\_covs, **function**(Sn) { tmp <- Sn[**upper.tri**(Sn)] **data.frame**(**matrix**(tmp, nrow = 1)) })

*# Add column names* **names**(off\_diag) <- **c**(**paste0**("8:",**c**("8.5","9","9.5")), **paste0**("8.5:",**c**("9","9.5")), "9:9.5")

GGally**::ggpairs**(off\_diag)

## **Example xiv**

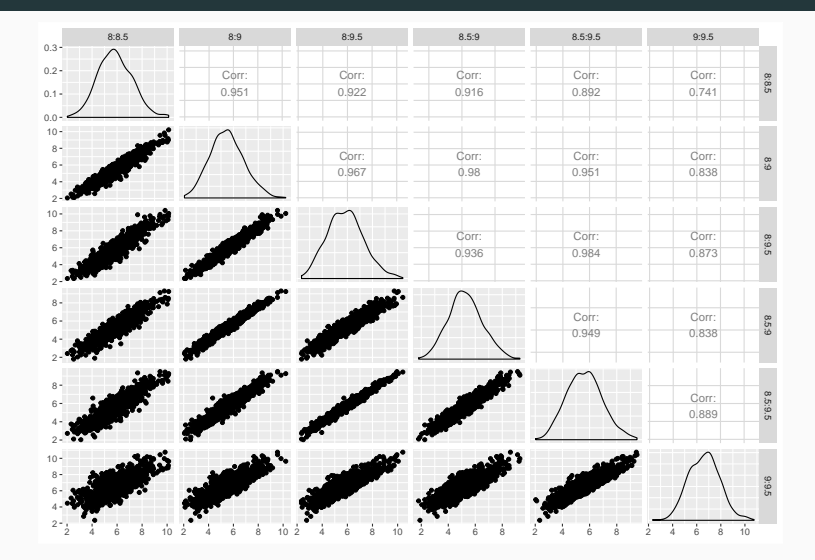

## **Summary**

- **Wishart random matrices** are sums of outer products of independent multivariate normal variables with the same scale matrix Σ.
- They allow us to give a description of the sample covariance matrices and its *functionals*:
	- E.g. trace, generalized variance, etc.
- The **Bartlett decomposition** gives us a reparametrization of the Wishart distribution with independent constaints of the entries.
	- Positive diagonal entries; contant zero above the diagonal; unconstrained below the diagonal.